## HamRadioDeluxe

MehrComputerKonfiguration des HRD-Logbuches & WSJT-X 2.2

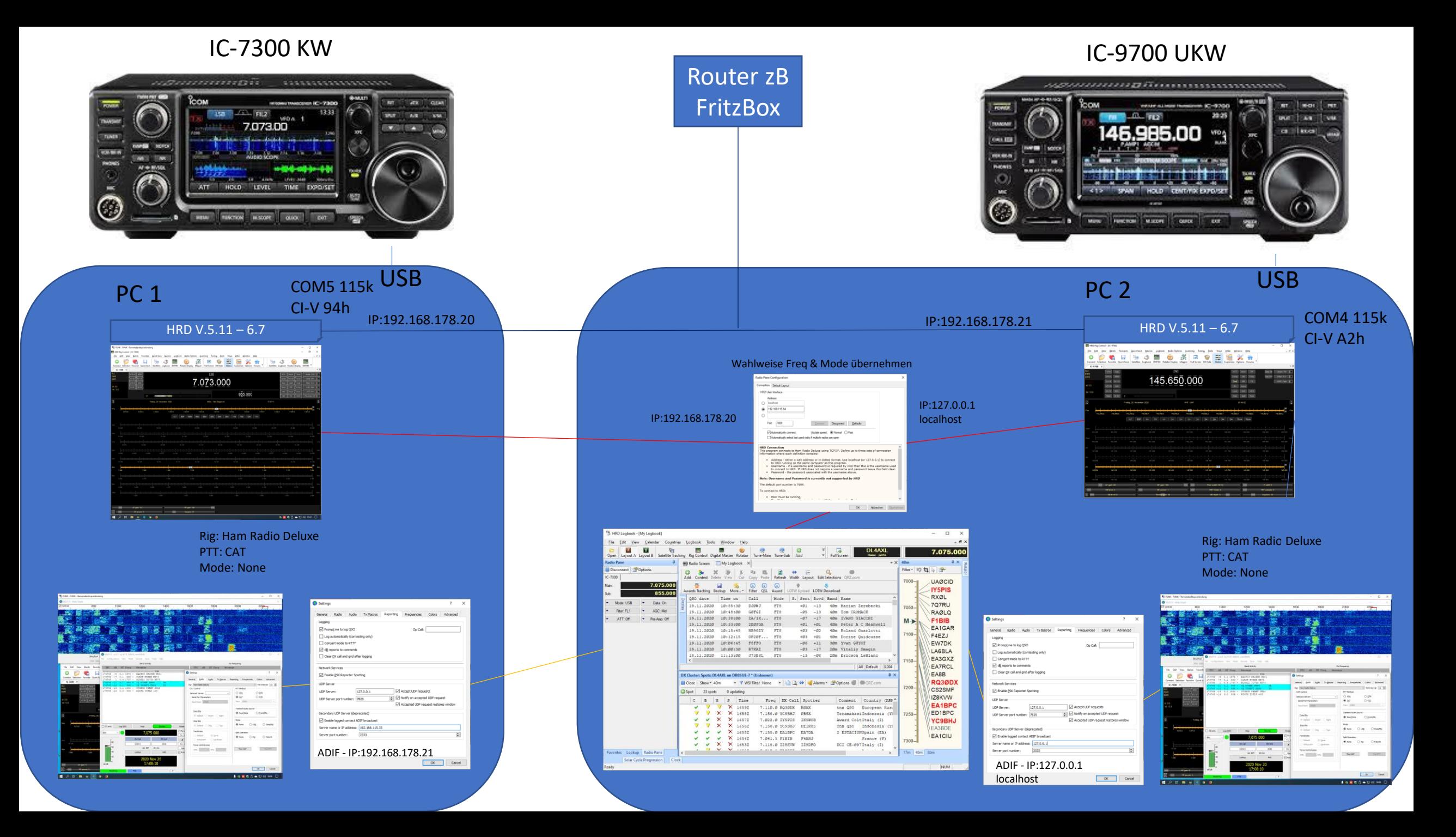